**Computer Science 2**

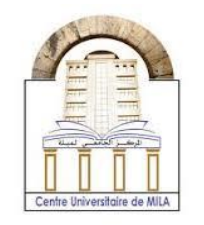

2023/2024

# **Practical work 03: (2D array)**

### **Exercise 01 :**

Write a C program to store elements in 2D array and print it in row-major, columnmajor, and matrix forms.

#### Example :

If we have a 2D array

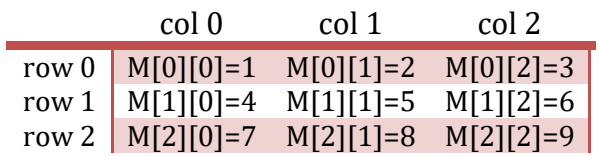

The three methods to print elements of this array it can be shown as follows

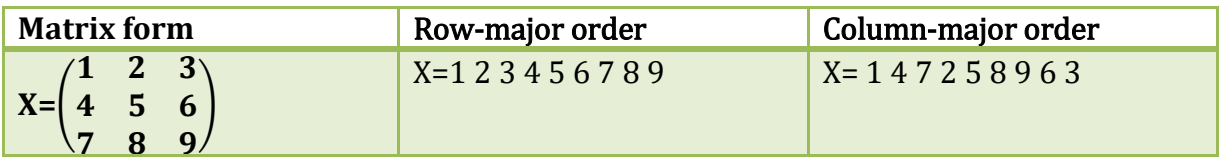

#### Solution

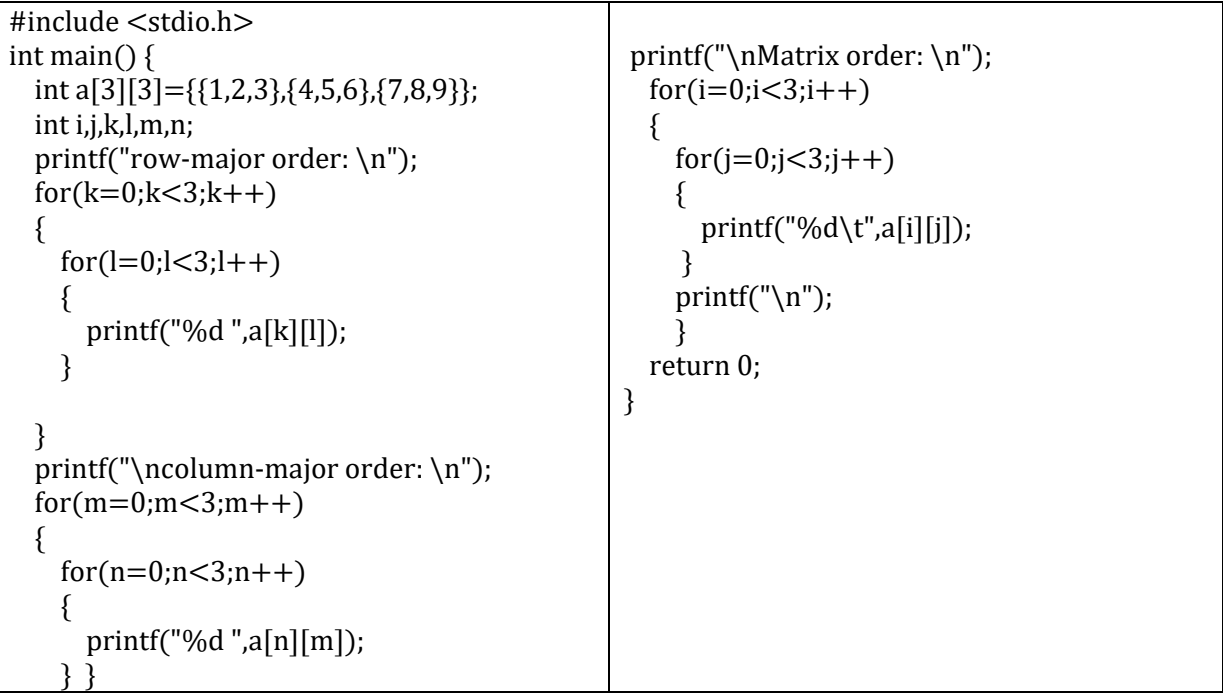

## **Exercise 02 :**

Write a C program to print the element of the matrix D, where  $D=2*A+B$ . Where

$$
A = \begin{pmatrix} 1 & 2 & 3 \\ 4 & 2 & 1 \\ 3 & 6 & 5 \end{pmatrix}, \text{ and } B = \begin{pmatrix} 2 & 4 & 3 \\ 3 & 2 & 1 \\ 7 & 10 & 6 \end{pmatrix}.
$$

### **Solution**

```
#include <stdio.h>
int main() {
   int A[3][3]={{1,2,3},{4,2,1},{3,6,5}};
   int B[3][3]={{2,4,3},{3,2,1},{7,10,6}};
   int D[3][3];
   int i,j;
  for(i=0;i<3;i++) {
    for(j=0;j<3;j++) {
      D[i][j]=2*A[i][j]+B[i][j];printf("%d\t",D[i][j]); }
     printf("\n"); 
   }
   return 0;
}
```
## **Exercise 03 :**

Write a C program for Identity matrix. The  $(4\times4)$  identity matrix **I** it can be represented by

$$
I = \begin{pmatrix} 1 & 0 & 0 & 0 \\ 0 & 1 & 0 & 0 \\ 0 & 0 & 1 & 0 \\ 0 & 0 & 0 & 1 \end{pmatrix}
$$

#### **Solution**

```
#include <stdio.h>
int main() {
  int I[4][4];
   int i,j;
  for(i=0;i<4;i++) {
    for(j=0;j<4;j++) {
      if(i!=j) {
         I[i][j]=0; }
        else
        {
        I[i][j]=1; }
      printf("%d\t",I[i][j]);
     }
   printf("\n");
   }
   return 0;
}
```
## **Exercise 04 :**

Write a C program for multiplying a matrix by a vector, and vector by a matrix.

#### **Solution**

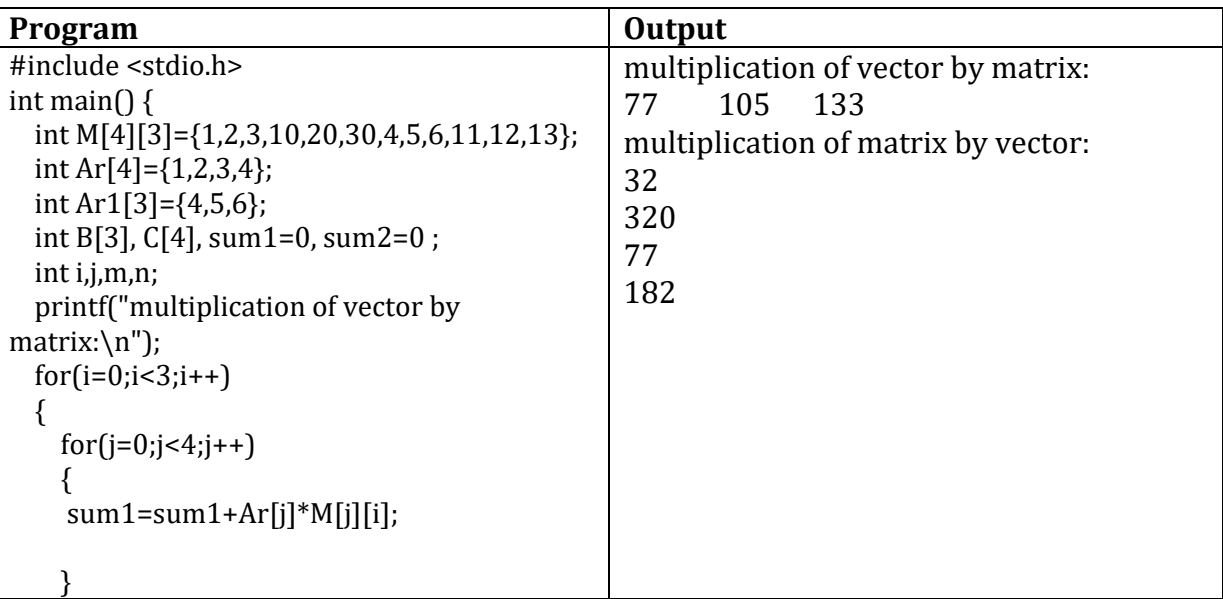

```
B[i]=sum1; printf("%d\t",B[i]); 
    sum1=0;
   }
   printf("\nmultiplication of matrix by 
vector:\ln");
 for(m=0;m<4;m++) {
    for(n=0; n<3; n++) {
     sum2=sum2+M[m][n]*Ar1[n];
     }
    C[m]=sum2;
    printf("%d\n",C[m]); 
   sum2=0;
   }
   return 0;
}
```
### **Exercise 05 :**

Write a C program to multiply two matrices.

#### **Example :**

D=A×B, where A=
$$
\begin{pmatrix} 1 & 2 & 3 \\ 3 & 4 & 5 \end{pmatrix}
$$
 and B= $\begin{pmatrix} 1 & 2 & 3 \\ 4 & 5 & 6 \\ 7 & 8 & 9 \end{pmatrix}$ .

Theoriticaly the elements of the matrix D are given in this way

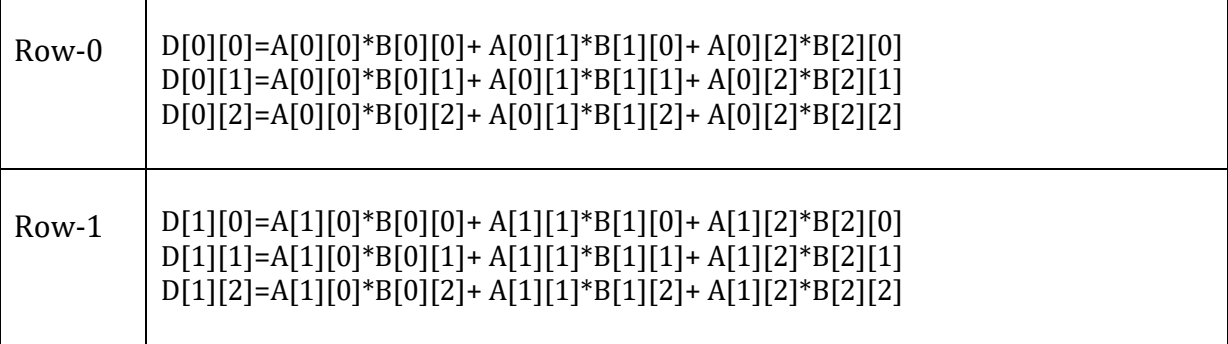

All of this gives

$$
D = \begin{pmatrix} 30 & 36 & 42 \\ 54 & 66 & 78 \end{pmatrix}
$$

#### **Solution :**

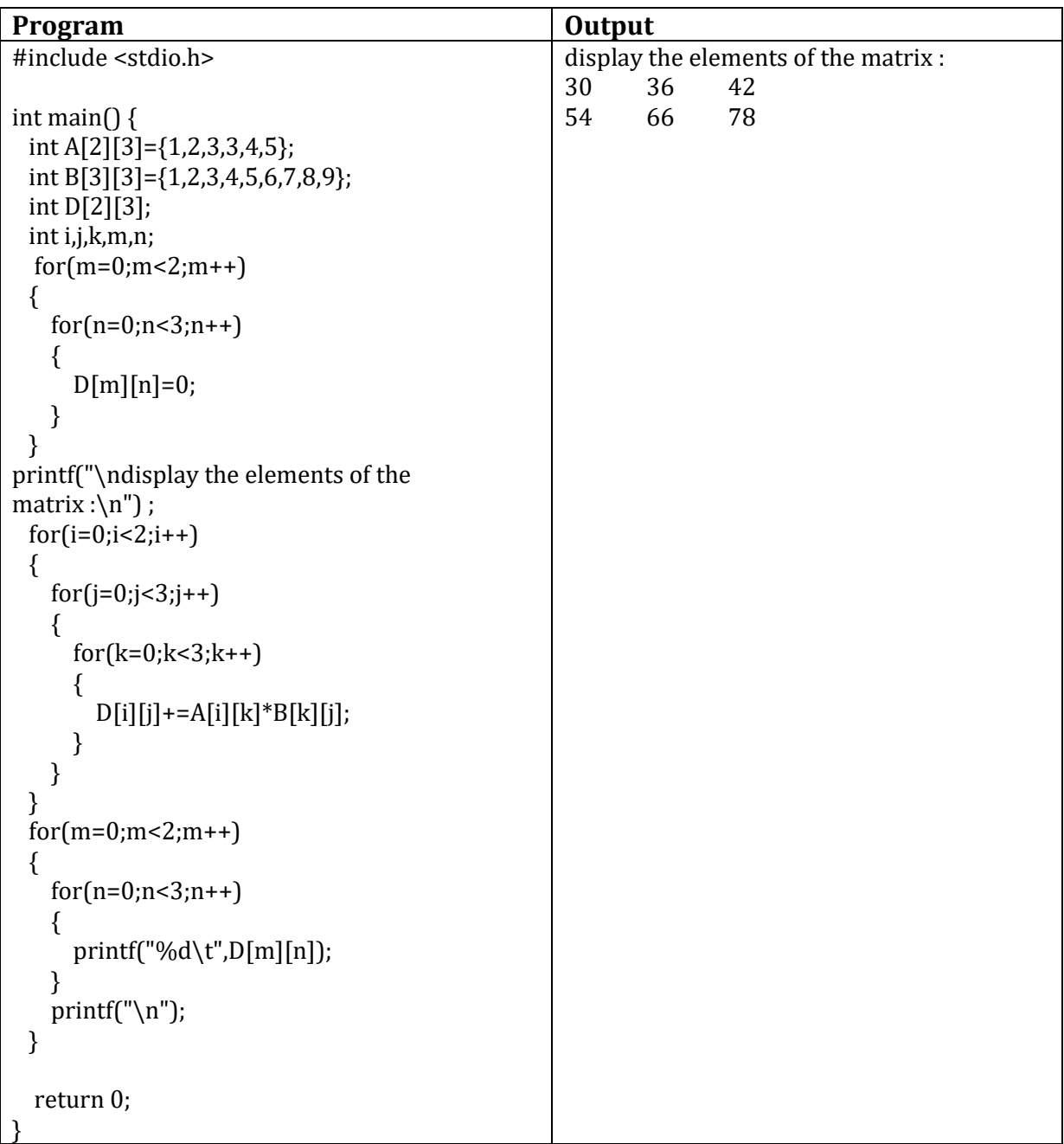